## **بسم االله الرحمن الرحيم**

**هذه مقدمة أوامر لغة البرمجة 7 STEP SIMATIC سائلا المولى عز وجل أن ينفع بها المختصين في شتى المجالات ولا تنسونا من صالح الدعاء**

Articles

**مهندس صالح سعيد بوحليقة محطة آهرباء الزويتينة الغازية - ليبيا zwuitina@yahoo.comEmail-**

# **أوامر لغة البرمجة 7 STEP SIMATIC**

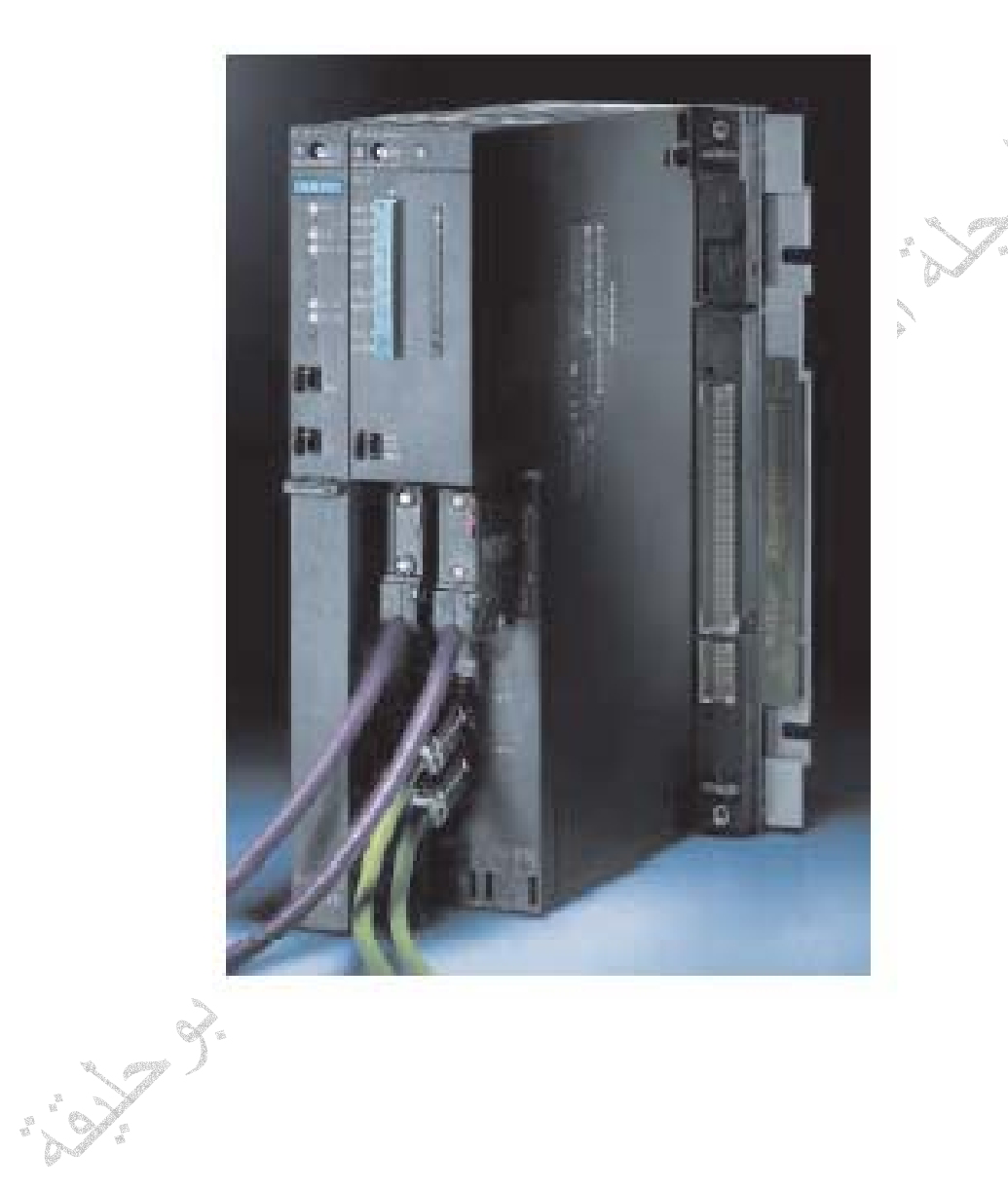

 **إعداد مهندس صالح سعيد بوحليقة**

### **لغة البرمجة 7 STEP SIMATIC**

تعتبر منظومة التحكم 7step من أآثر منظومات التحكم شيوعا في العالم ويرجع الفضل في ذلك إلى تميزها بسهولة التركيب والبرمجة والاستخدام حيث كانت البداية مع ظهور منظومة التحكم 5 step التي تمتاز بسر عة العالية في التطبيقات ومن ثم جاءت منظومة التحكم 7step آمطور للمنظومة ثم تم تطوير المنظومة إلى إصدارتها المتلاحقة إلى أن وصلة إلى 400 7step وفيما يلي مراحل تطوير المنظومة

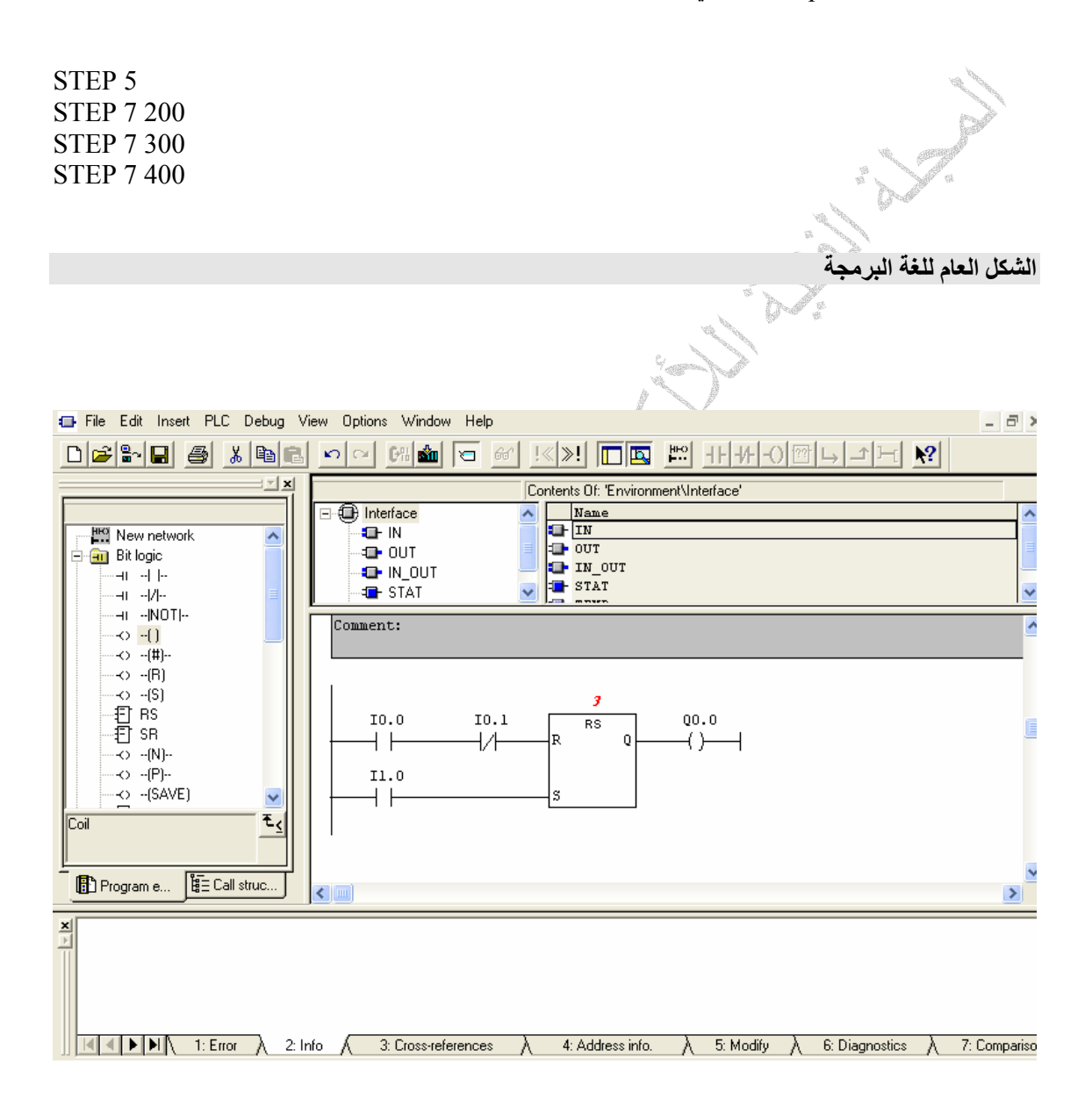

#### **Bit logic أوامر**

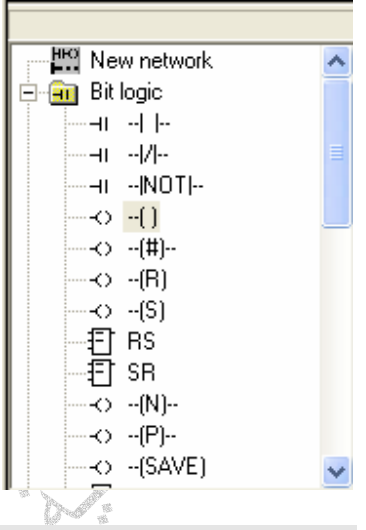

#### **Output**

الأمر Output وهو خرج الإشارة ويرمز له بالرمز Q **Standard Contact**

الأمر Contact Standard وهو يمثل نقطة تلامس مفتوحة إلا عندما تكون قيمة العنوان المخصص لها 1

Network 1<br> $\begin{bmatrix} 10.0 & 10.1 & 20.0 \\ 0 & \end{bmatrix}$ Network 1

EN S

في المثال اعلاه لاتكون قيمة الخرج 0.0Q 1 إلا إذا آانت قيمة الدخل 0.1I0.0,I آلاهما يساوى 1 حيث يمكن عن طريقها الحصول على بوابة AND,OR الخ كما في المثال أعلاه

#### **NOT**

الأمر NOT وهو يمثل عكس الإشارة حيث إذا آانت الإشارة 1 يتم عكسها إلى 0

![](_page_3_Figure_9.jpeg)

في المثال أعلاه تكون قيمة الخرج 0.1Q عكس قيمة الخرج 0.0Q

#### **Positive, Negative Transition**

الأمر Transition Negative ,Positive وهو عبارة عن عكس أقطاب الإشارة بوضع + / -

![](_page_4_Figure_0.jpeg)

يمكن فهم الأمر بمخطط الإشارات أعلاه حيث يتم عكس قطب الإشارة للبوابة R S عندما تكون إشارة الدخل 0.4I 1 تكون إشارة الخرج 0.3Q 1 عندها يتم عمل نبضة من الخرج 0.4Q وعندما تكون إشارة الخرج 0.3Q 0 عندها يتم عمل نبضة من الخرج 0.5Q

#### **S R البوابة**

![](_page_4_Figure_4.jpeg)

في المثال أعلاه يكون خرج البوابة 1 عندما يكون قيمة آلا من الدخل 0.0I تساوى 1 والدخل 0.1I تساوى 0 أو كلا منهما تساوى 1

#### **أوامر المقارنة**

تستخدم أوامر المقارنة في لغة البرمجة 7 STEP مثل جميع لغات البرمجة الأخرى واهم هذه الأوامر هي اآبر من اويساوى ، اكبر من ,اصغر من أو يساوى ، اصفر من , يساوى

![](_page_5_Figure_0.jpeg)

تستخدم العدادات لتخزين قيم أو عد عمليات معينه وتوجد انواع من العدادات منها عداد تصاعدي وعداد تنازلي الخ وفي المثال أدناه يستخدم عداد تنازليCTD يقوم بالعد التنازلي كلما كانت قيمة الدخل ©10 آل تساوى 1 كلا على حدي ماداما قيمة الدخل 0.1I تساوى 0 حيث تعتبر قيمة الدخل 0.1I هي إعادة تصفير العداد CD إشارة بدء العد

- LD إشارة إلغاء العد
	- PV قيمة العداد

![](_page_6_Figure_0.jpeg)

في المثال أعلاه يتم استخدام عداد تنازلي تصاعدي مع ثلاث إشارات دخل وقيمة عد أربع مراحل

![](_page_7_Figure_0.jpeg)

ويمكن فهم المثال أعلاه بالمخطط الإشارات أعلاه حيث يتم العد التصاعدي آلما تغيرت قيمة الدخل 0.0I من 0 إلى 1 يتم العد التنازلي آلما تغيرت قيمة الدخل 0.1I من 0 إلى 1 ويكون خرج العداد 1 عند وصول العداد إلى أقصى مرحل العد المخصصة ويتم تصفير العداد عن طريق الدخل 0.2I

**أوامر العمليات الحسابية**

![](_page_7_Figure_3.jpeg)

![](_page_8_Figure_0.jpeg)

في المثال أعلاه يتم جمع قيمة المتغير 1AC0,AC وتخزين ناتج الجمع في المتغير 0AC و ضرب قيمة المتغير 1AC100,VD وتخزين ناتج الجمع في المتغير 100VD وقسمة قيمة المتغير 10VD200,VD وتخزين ناتج الجمع في المتغير 200VD وهنا يمكن توضيح نتائج البرنامج أعلاه

![](_page_8_Picture_288.jpeg)

آما تحتوى لغة البرمجة 7STEPعلى بعض العمليات الحسابية الخاصة مثل √ROOT, LN,TAN,COS,SIN **أوامر العمليات المنطقية Invert byte** وفية يتم عكس قيمة الدخل (byte (إلى عكس قيمته الأصلية مثال 1111 0110 إلى 0000 1001 **Invert word** وفية يتم عكس قيمة الدخل (word (إلى عكس قيمته الأصلية مثال 1111 0110 0000 1001 إلى 0110 1111 1001 0000 **Invert Double word** وفية يتم عكس قيمة الدخل (double word) 32 bit إلى عكس قيمته الأصلية **الأمر AND** وفيه لا تكون قيمة الخرج 1 إلا إذا كانت جميع قيم الدخل تساوى 1 **الأمر OR** وفيه تكون قيمة الخرج 1 إذا كانت إحدى قيم الدخل تساوى 1

![](_page_9_Figure_0.jpeg)

وفيه يتم تطبيق الأمر Exclusive OR على Bit16 Word كما في المثال أدناه

![](_page_9_Figure_2.jpeg)

![](_page_9_Figure_3.jpeg)

![](_page_10_Figure_0.jpeg)

في المثال أعلاه يتم تحريك قيمة إشارات الدخل من 20VB إلى 23VB بزيادة مرة واحدة لكل إشارة ملاحظة تم زيادة 4 إشارات دخل نظرا لاختيار 4 = N

![](_page_11_Figure_0.jpeg)

ويمكن تطبيق الأمر ليشمل تحريك إل byte, word and Double Word

![](_page_11_Figure_2.jpeg)

![](_page_11_Figure_3.jpeg)

**أوامر سير العمليات Sequence Control Relay(SCR) الأمر** وفيه يتم تتبع سير العمليات كبرنامج التشغيل والإيقاف وغيرها وينقسم الأمر إلى عدة أقسام منها

Load Sequence Control Relay (LSCR)

WW100 INDX INIT  $+4$ 

 $+100$ 

FINAI

وفية يتم بداية تشغيل العملية Sequence Control Relay Transition (SCRT) وفيه يتم ترحيل العملية إلى المرحلة التي تليها Sequence Control Relay End (SCRE) وفيه يتم أنها العملية

**أوامر المقارنة**

![](_page_12_Picture_192.jpeg)

تستخدم أوامر المقارنة لمقارنة الأعداد بجميع أنواعها وهى تعتبر من أهم الأوامر حيث تستخدم لمقارنة القيم القياسية لتنفيذ عمليات معينة ومن أهمها اكبر من اصغر من اكبر من أو يساوى اصغر من أو يساوى الخ.

**أوامر المؤقتان**

![](_page_12_Picture_193.jpeg)

![](_page_12_Picture_6.jpeg)

وهى من أهم أوامر لغات البرمجة وفى لغة البرمجة 7STEP يتم تقسيمها حسب نوعها ويتم تسميتها خلال البرنامج لاختيار زمن المؤقت والقائمة أدناه توضح أنواع الموقنات وأسمائها وأزمانها

![](_page_13_Picture_307.jpeg)

#### **مؤقت TON**

وفيه يتم حساب قيمة المؤقت ثم عند انتهاء زمن العد تكون قيمة خرج المؤقت تساوى 1

![](_page_13_Figure_3.jpeg)

في المثال أعلاه يوضح مؤقت من نوع TON بصفة ms100 37T حيث تم تعديل المؤقت 10=PT بمعنى 10\*100=1 s

حيث يبدءا المؤقت بالعد عندما تكون قيمة إشارة الدخل 0.0I تساوى 1 وعند مرور S 1 تكون قيمة خرج المؤقت 1 مع ملاحظه انه يجب إن تكون قيمه الدخل 0.0I ثابتة اى تساوى 1

#### **مؤقت نوع TOF**

وفيه تكون قيمة خرج المؤقت تساوى 1 وعند إيقاف الموقت لا تتغير قيمة الخرج إلى 0 إلا بعد انتهاء زمن العد المثال أدناه يوضح مؤقت من نوع TOF بصفة 33T حيث تم تعديل المؤقت 100=PT بمعنى s 1=100\*10 حيث عندما تكون قيمة إشارة الدخل 0.0I تساوى 1 تكون قيمة خرج المؤقت 1 وعند تغيير قيمة إشارة الدخل إلى 0 لاتتغير قيمة خرج المؤقت إلى 0 إلا بعد مرور S1

![](_page_13_Figure_8.jpeg)

#### **مؤقت TONR**

وهو شبيه بالمؤقت TON إلا انه يقوم بتخزين وجمع زمن العد إلى إن يطابق زمن التعديل في المثال أدناه يوضح مؤقت من نوع TONR بصفة 1T بتعديل 100=PT اى S1 حيث عندما تكون قيمة إشارة الدخل 0.0I تساوى 1 تكون قيمة خرج المؤقت تساوى 0 ونفرض إن بعد مرور S0.5 تغيرت قيمة إشارة الدخل 0.0I إلى 0 عندها يكون المؤقت قد خزن قيمة العد السابقة وإذا تغيرت قيمة إشارة الدخل 0.0I إلى 1 مره أخرى يقوم المؤقت بالعد S 0.5 عندها تكون قيمة عد المؤقت S 1 وفى هذه الحالة يكون قيمة خرج المؤقت تساوى 1

![](_page_14_Figure_2.jpeg)